# Kapitel 2 **»Wo laufen sie denn«: Wo Sie personenbezogene Daten finden**

*Niemand verarbeitet personenbezogene Daten – zumindest nicht außerhalb von SAP ERP HCM. Diese weitverbreitete Auffassung trügt: An zahlreichen Stellen der SAP Business Suite und in SAP S/4HANA werden personenbezogene Daten verarbeitet.*

Viele, wenn nicht die meisten Daten in der SAP Business Suite und SAP S/4HANA, haben einen Personenbezug oder lassen sich fallweise auf Personen beziehen (siehe Abschnitt 1.2.1, »Begriffliche und sachliche Grundlagen«). Stammdaten, wie der zentrale Geschäftspartner, der Kunde, Lieferant und Mitarbeiter, enthalten in aller Regel identifizierende Merkmale, wie z. B. Namen, Anschriften und Telefonnummern.

Ein Bezug zu einer Person kann aber z. B. auch durch ein Stammdatendesign entstehen, bei dem die Menge der mit diesem Stammdatum verbundenen Personen sehr klein ist. Beispiele sind etwa das Material, das nur ein Mitarbeiter verwenden kann, oder die Kostenstelle, der nur eine Person zugeordnet ist.

Zunächst gehen wir in Abschnitt 2.2, »Stammdaten – Bewegungsdaten«, kurz auf die Unterscheidung von Stamm- und Bewegungsdaten ein. Wir zeigen Ihnen, wie Sie einen Überblick darüber erhalten, welche Komponenten überhaupt genutzt werden. Schließlich zeigen wir anhand konkreter Beispiele, wo personenbezogene Daten verarbeitet werden oder entstehen können. Abschnitt 2.3 geht dabei auf die personenbezogenen Daten in SAP ERP Central Component (SAP ECC) und SAP S/4HANA, Abschnitt 2.4 auf die personenbezogenen Daten in SAP ERP Human Capital Management (SAP ERP HCM) sowie Abschnitt 2.5 auf die personenbezogenen Daten in SAP Customer Relationship Management (SAP CRM) ein.

**2**

# **2.1 SAP Business Suite und SAP S/4HANA**

In der SAP Business Suite und SAP S/4HANA sind zahlreiche Anwendungen auf einer gemeinsamen Technologiebasis vereint. Die zentralen Komponenten bieten folgende Funktionen:

- FI (Finance) für das externe Rechnungswesen
- CO (Controlling) für das interne Rechnungswesen
- MM (Materials Management) für die Materialwirtschaft
- SD (Sales and Distribution) für den Vertrieb
- PP (Production, Planning and Control) für die Produktionsplanung und -steuerung
- SAP ERP HCM für das Personalwesen

Neben der zentralen Komponente gibt es ergänzende SAP-Lösungen (sog. *Satelliten*), wie z. B. SAP CRM und SAP Supply Chain Management (SAP SCM) oder native Cloud-Lösungen wie SAP Ariba, SAP Concur, SAP SuccessFactors usw. Ferner gibt es im Rahmen von SAP S/4HANA und der SAP Business Suite branchenspezifische Lösungen, wie z. B. Financial Services Policy Management (FS-PM) für Versicherer oder SAP Patient Management für Krankenhäuser. Auch wenn wir tatsächlich in den letzten Jahren alle Lösungen in diesem Rahmen geprüft und noch stärker auf den Datenschutz ausgerichtet haben, verbietet die Menge an Anwendungen (>120) eine detaillierte Darstellung. Daher konzentrieren wir uns auf nur wenige Beispiele. Anfangen werden wir mit einer allgemeinen Betrachtung zu Stammund Bewegungsdaten.

# **2.2 Stammdaten – Bewegungsdaten**

Die Beschreibung von Stammdaten erfolgt mit Bezug auf die Komponente, die dieses Stammdatum nutzt oder auch für andere Verwendungen zur Verfügung stellt. So erfolgt die Beschreibung einer Kostenstelle, logischerweise in Bezug auf die CO-Komponente in SAP ERP bzw. SAP S/4HANA. Allgemein sind *Stammdaten* Informationen, die dauerhaft im System hinterlegt und in Geschäftsprozesse eingebunden werden. Sie werden in Bezug auf die Organisationsebenen angelegt und basieren auf einem Ordnungs- und Steuerungsmerkmal wie der *Materialart*, der Art der Kostenstelle oder der Kontengruppe.

**Zusammenspiel von Stamm- und Bewegungsdaten** Abbildung 2.1 entnehmen Sie, dass die Stammdaten **Material**, **Lieferant**, **Sachkonto** und **Kostenstelle** in einem Einkaufsbeleg, in diesem Fall einer Bestellung, zusammengebracht werden.

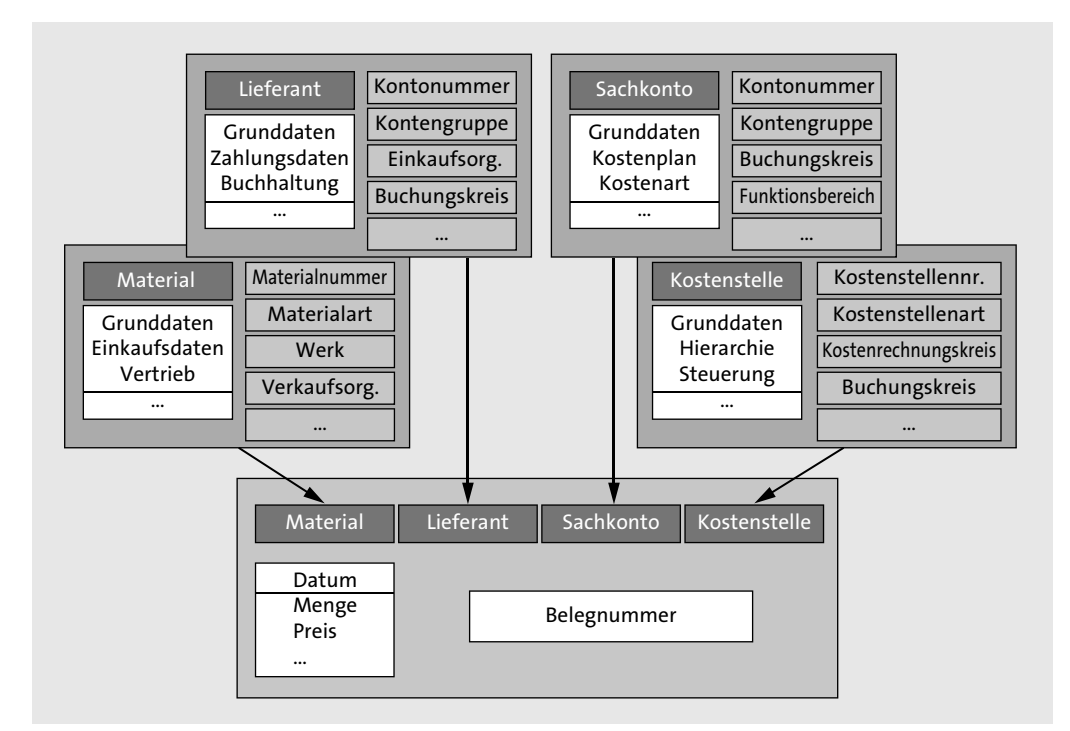

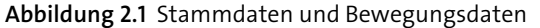

Die Kostenstelle steht hierbei stellvertretend für ein Kontierungsobjekt. Stammdaten liefern u. a. die folgenden Daten:

- **Steuerungsschlüssel**

Steuerungsschlüssel sind Attribute, die bei der Verwendung in einem Vorgang, wie z. B. dem Anlegen eines Verkaufsauftrags, das Systemverhalten vorbestimmen.

■ Vorschlagsdaten

Vorschlagsdaten sind Daten, die bei der Verwendung in einem Vorgang, wie z. B. dem Anlegen eines Verkaufsauftrags, vorgeschlagen werden, z. B. Mengen oder Preise.

■ Verbindliche Daten

Verbindliche Daten werden bei der Verwendung in einem Vorgang, wie z. B. dem Anlegen eines Verkaufsauftrags, nicht änderbar übernommen, z. B. Mengen oder Preise.

**Redundanz vermeiden** Stammdaten gewährleisten Eindeutigkeit und Redundanzfreiheit, d. h., dass z. B. ein Material nicht mehrfach angelegt werden muss: Der Bleistift ist also immer der Bleistift.

[k]

 $E$ 

EЛ

Bei der Anlage einer Bestellung wird eine Reihe von Stammdaten mitgegeben, die viele Felder in der Bestellung mit Vorschlägen oder mit nicht änderbaren Werten befüllt. Weitere (zeitpunkt-/fallbezogene) Daten werden manuell hinzugefügt. Nach der Eingabe aller Daten wird die Bestellung angelegt. Dabei wird ein Beleg erzeugt, der neben den Stammdaten fallbezogene Daten – wie z. B. Datum, Menge und Preis – enthält. Weitere Belege in anderen Komponenten werden erzeugt und bleiben dauerhaft diesem Geschäftsvorfall zugeordnet. Die auf diese Weise erzeugten Belege dokumentieren Bewegungsdaten.

**Wiederverwendbarkeit** Vereinfacht sind Stammdaten auf Dauer angelegte, wiederverwendbare Daten, die oft über mehrere Anwendungen hinweg unverändert bestehen bleiben. Bewegungsdaten sind hingegen die Daten, die im Prozess entstehen und durch Belege dokumentiert werden. In Abbildung 2.1 sind die Stammdaten **Material**, **Lieferant**, **Sachkonto** und **Kostenstelle** dargestellt. Diese Daten gehen in den Beleg ein, der eine Belegnummer aufweist.

# **2.3 Personenbezogene Daten in SAP ERP und SAP S/4HANA**

SAP ERP ist aus SAP R/3 hervorgegangen, das wiederum aus SAP R/2 entwickelt wurde. Zahlreiche Datenschutzfunktionen, z. B. im Berechtigungswesen, wurden somit über Jahrzehnte hinweg verbessert. SAP S/4HANA setzt diese Verbesserungen fort. Nachfolgend werden zentrale Stammdaten beschrieben.

# **2.3.1 Geschäftspartner**

Der *SAP-Geschäftspartner* ist eine natürliche oder juristische Person bzw. eine Gruppe von natürlichen oder juristischen Personen. Der Geschäftspartner ist ein zentrales Stammdatum der SAP Business Suite und SAP S/4HANA; er kann in der SAP Business Suite auch für unterschiedliche Geschäftsvorgänge zentral erfasst und verwaltet werden.

**Ein Partner – mehrere Rollen**

Dies ist dort sinnvoll, wo ein Geschäftspartner in unterschiedlichen betriebswirtschaftlichen Rollen relevant ist, z. B. als Auftraggeber und Warenempfänger. Für die Integration mit anderen SAP-Lösungen stehen vordefinierte Schnittstellen und Verfahren zur Verfügung.

Datenschutzrechtlich relevant sind Geschäftspartner, die einzelne natürliche oder juristische Personen sind.

**Geschäftspartnermodell** Das *Geschäftspartnermodell* ist vor allem dann interessant, wenn ein und dieselbe Person in unterschiedlichen Rollen enthalten sein kann:

- $\quad \blacksquare \,$  der Kunde, der auch Lieferant ist
- $\quad \blacksquare$  der Mitarbeiter, der auch Kunde ist
- $\quad \blacksquare \,$  der Mitarbeiter, der sowohl Kunde als auch Lieferant ist

Dem Geschäftspartner können in diesem Fall verschiedene (betriebswirtschaftliche) Rollen zugeordnet werden. Im Sinne des Transparenzgebots und der Datensparsamkeit ist dieses Modell sicherlich vorteilhaft. Denn die Daten einer Person verbleiben durch die »übergeordnete« Abstraktion des Geschäftspartners in der SAP Business Suite (mit unterschiedlichen Rollen und zusammenhängend), und die Redundanz wird reduziert.

#### **Nutzung des Geschäftspartners**

Der Geschäftspartner ist in einigen SAP-Business-Suite-Komponenten und in SAP S/4HANA obligatorisch. In der SAP-ERP-Komponente Financials (FI) *kann* der Geschäftspartner genutzt werden; zur Anlage eines Debitors oder Kreditors ist die Nutzung des Geschäftspartners jedoch nicht zwingend erforderlich.

# **2.3.2 Unmittelbar personenbezogene Datensätze in Financials**

Unmittelbar personenbezogene Daten sind zunächst Debitoren (Kunden) und Kreditoren (Lieferanten). Bei beiden handelt es sich um Stammdaten. Eine Unterscheidung zwischen juristischen Personen und natürlichen Personen ist häufig schwierig, da sich hinter zahlreichen juristischen Personen eine einzelne natürliche Person verbergen kann.

# **Ein-Personen-GmbH**

Ein bekanntes Beispiel sind kleine GmbHs im Beratungsgeschäft, bei denen der Inhaber gleichzeitig auch der Geschäftsführer und der einzige Mitarbeiter ist. Eine Aussage über die Kreditwürdigkeit einer Ein-Personen-GmbH ist naturgemäß eine Aussage über die natürliche Person.

# **SAP Business Suite versus SAP S/4HANA**

Beachten Sie, dass Kreditoren und Debitoren in der SAP Business Suite manuell angelegt werden können. In SAP S/4HANA erfolgen Anlage und Änderung hingegen über den zentralen Geschäftspartner.

Betrachten wir zunächst den *Kreditor*. Dieser wird zentral über Transaktion **Kreditor** XK01 (Anlegen Kreditor – zentral) erfasst. Eine beschränkte Anlage ist über

Transaktion FK01 (Anlegen Kreditor –Buchhaltung) oder Transaktion MK01 (Anlegen Kreditor – Einkauf) möglich.

Abbildung 2.2 zeigt einige Eingabebilder in Transaktion XK01; Tabelle 2.1 weist mögliche Inhalte aus.

 $\Box$ dix $\angle$ 

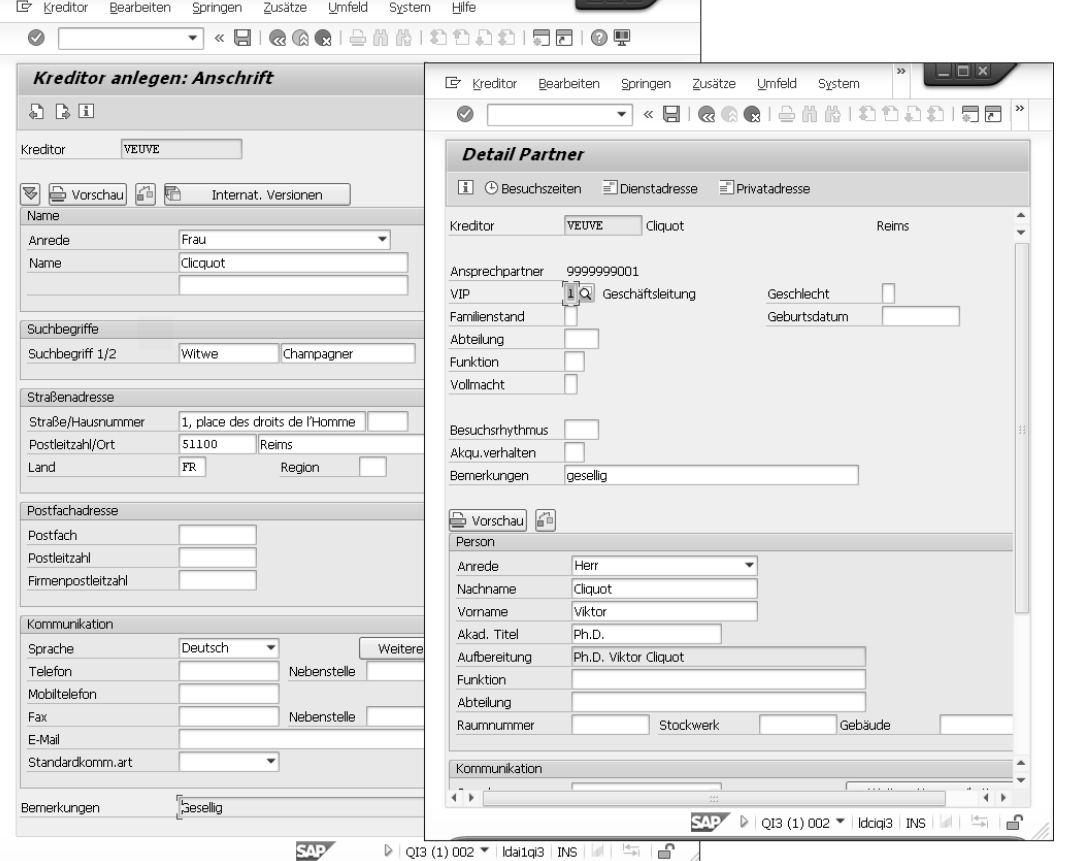

**Abbildung 2.2** Eingabebilder (Auswahl) bei der Anlage eines Kreditors

| Eingabebild   | Angaben zum Kreditor                                                                                |
|---------------|----------------------------------------------------------------------------------------------------|
| Einstiegsbild | Buchungskreis, Einkaufsorganisation,<br>Kontengruppe                                                |
| Anschrift     | Anrede, Name, Suchbegriff, Anschrift, Kommunikation                                                 |
| Steuerung     | korrespondierender Debitor, Berechtigung/Berechtigungs-<br>gruppe, Steuerinformation, Referenzdaten |

**Tabelle 2.1** Daten zum Kreditor

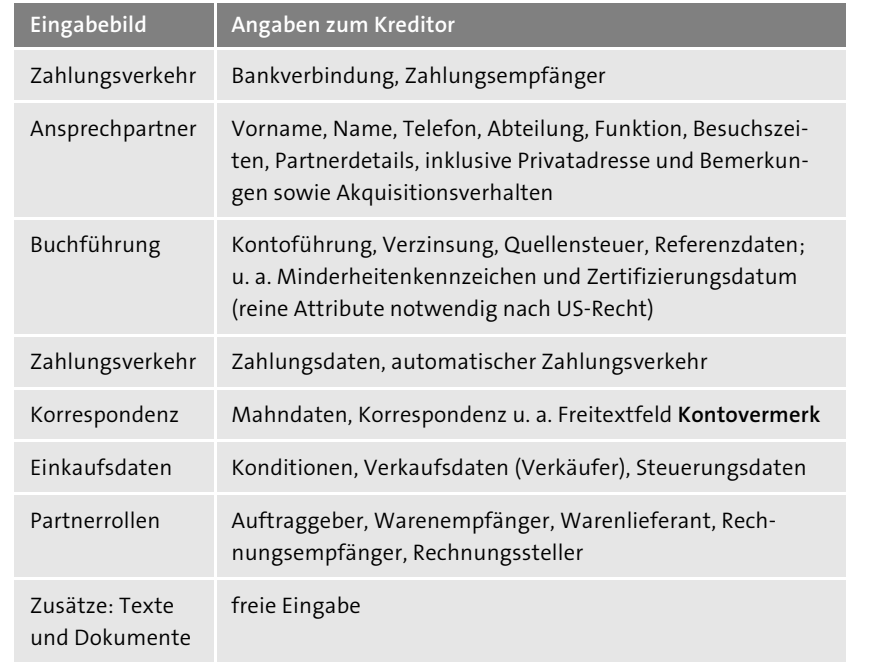

**Tabelle 2.1** Daten zum Kreditor (Forts.)

**Tabellen des**  Die Daten werden in unterschiedlichen Tabellen gespeichert, z. B. in den im **Lieferantenstamms** Folgenden aufgeführten Tabellen:

- LFA1 Lieferantenstamm (allgemeiner Teil)
- KNVK Kundenstamm (Ansprechpartner)
- LFB1 Lieferantenstamm (Buchungskreis)
- LFB5 Lieferantenstamm (Mahndaten)
- LFBK Lieferantenstamm (Bankverbindungen)
- LFC1 Lieferantenstamm (Verkehrszahlen)
- $\quad \rule{2mm}{2.5mm}$  LFLR Lieferantenstamm (Lieferregionen)
- $\quad \blacksquare \;$  LFM1 Lieferantenstamm (Einkaufsorganisationsdaten)
- LFM2 Lieferantenstamm (Einkaufsdaten)
- $\quad \blacksquare \;$  MINDK Minderheitenkennzeichen

Aus Tabelle 2.1 wird bereits ersichtlich, dass es eine Vielzahl von Daten gibt, die die Person beschreiben, sodass je nach Nutzung der Eingabemöglichkeiten ein detailliertes Bild entsteht.

Einige dieser Informationen können – sofern der Kreditor/Lieferant eine natürliche Person ist – auch sensibel im Sinne des Datenschutzes sein. Das

**Sensible Informationen**

Minderheitenkennzeichen – ein Pflichtmerkmal in den Vereinigten Staaten, das für den Nachweis der Förderung von Minderheiten herangezogen wird – wäre ein Beispiel dafür. Wenn es Freitextfelder gibt, können gegebenenfalls weitere sensible Informationen (durch Unwissen oder missbräuchlich) hinterlegt werden. Die in Abbildung 2.3 mit einem Rahmen gekennzeichnete Eingabe ist dabei durchaus typisch: »Gesellig« wird in vielen Unternehmen als Synonym für Alkoholiker verwendet. Bei solch einer Kennzeichnung wird aus einem Freitextfeld ein Datum einer besonderen Kategorie im Sinne des Art. 9 Abs. 1 DSGVO.

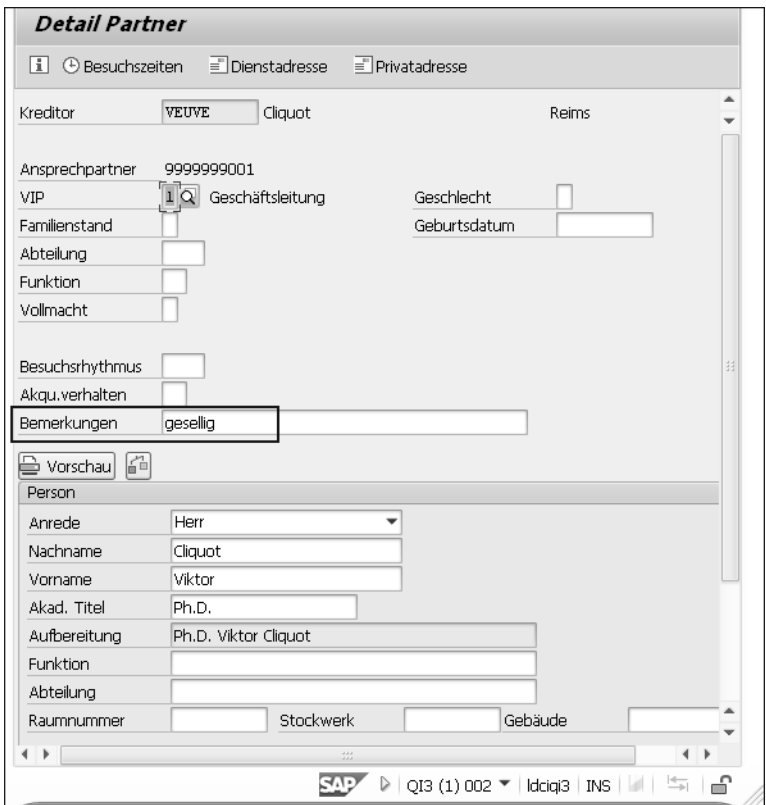

**Abbildung 2.3** Partnerdetails – natürliche Person

Zusätzlich zu den unmittelbaren Informationen zur Person des Kreditors können weitere personenbezogene Informationen eventueller Ansprechpartner aufgenommen werden. Gegebenenfalls können auch Bewertungen abgegeben werden, wie es die Felder **Akqu.verhalten** und **Bemerkungen** (Freitextfeld) in Abbildung 2.3 ermöglichen.

**Minderheitenkennzeichen** Das Minderheitenkennzeichen qualifiziert eine Person als Minderheit. Es kann unter dem folgendem Pfad überprüft werden: **SAP Customizing Ein-** **führungsleitfaden** - **Finanzwesen** - **Debitoren- und Kreditorenbuchhaltung** - **Kreditorenkonten** - **Stammdaten** - **Anlegen der Kreditorenstammdaten vorbereiten** - **Minderheiten-Kennzeichen definieren**.

**Minderheitenkennzeichen nicht im EWR-Raum!**

EЛ

**2**

Das Minderheitenkennzeichen ist eine Besonderheit des US-amerikanischen Rechts und sollte von Unternehmen im EWR-Raum keinesfalls genutzt werden.

Es ist möglich, den Zugriff auf die Kreditoren durch Berechtigungsgruppen so zu beschränken, dass nur die Sachbearbeiter zugreifen können, die auch tatsächlich mit diesem Geschäft in Verbindung stehen. Die Berechtigungsgruppe ist im Sperrkonzept, das wir in Kapitel 4, »›Auch das Ende muss bestimmt sein‹: Sperren und Löschen mit SAP Information Lifecycle Management«, beschreiben, ein wesentliches Attribut für das Sperren der Daten.

Häufig gibt es interne *Debitoren*, also Mitarbeiter, die gleichzeitig auch **Debitor** Kunden sind. Kundendaten enthalten regelmäßig mehr Informationen über Lebensgewohnheiten als Lieferantendaten. Die Zugriffe auf interne Debitoren sollten dringend durch eine entsprechende Zuordnung in eine interne Kontengruppe beschränkt werden. Abbildung 2.4 zeigt diese Zuordnung beim Anlegen.

| [C Debitor anlegen: Einstieg                             | $\overline{\mathbf{x}}$ |
|----------------------------------------------------------|-------------------------|
| (bitte auswählen)<br>Kontengruppe<br>的<br>Ö,<br>Debitor  |                         |
| Buchungskreis                                            |                         |
| Vertriebsbereich                                         |                         |
| Verkaufsorganisation                                     |                         |
| Vertriebsweg                                             |                         |
| Sparte                                                   |                         |
| Alle Vertriebsbereiche<br>Vertriebsbereiche des Debitors |                         |
| Vorlage                                                  |                         |
| 岡<br>Debitor                                             |                         |
| Buchungskreis                                            |                         |
| Verkaufsorganisation                                     |                         |
| Vertriebsweg                                             |                         |
| Sparte                                                   |                         |
|                                                          |                         |
| $ \mathcal{C}_0\rangle$                                  |                         |

**Abbildung 2.4** Kontengruppe »Debitor«

Andererseits und ergänzend kann ein Schutz über eine Berechtigungsgruppe erforderlich sein (siehe Abbildung 2.5). Dies gilt aber nicht nur für Mitarbeiter und somit für interne Debitoren, sondern häufig ist es sinnvoll, den Zugriff auf die Debitoren durch Berechtigungsgruppen einzuschränken. Die Berechtigungsgruppe ist im Sperrkonzept ein wesentliches Attribut für das Sperren der Daten.

Der Schutz durch die Kontengruppe oder die Berechtigungsgruppe ist ein Schutz über die Ausprägung von Berechtigungsobjekten in der einem Benutzer zugeordneten Rolle.

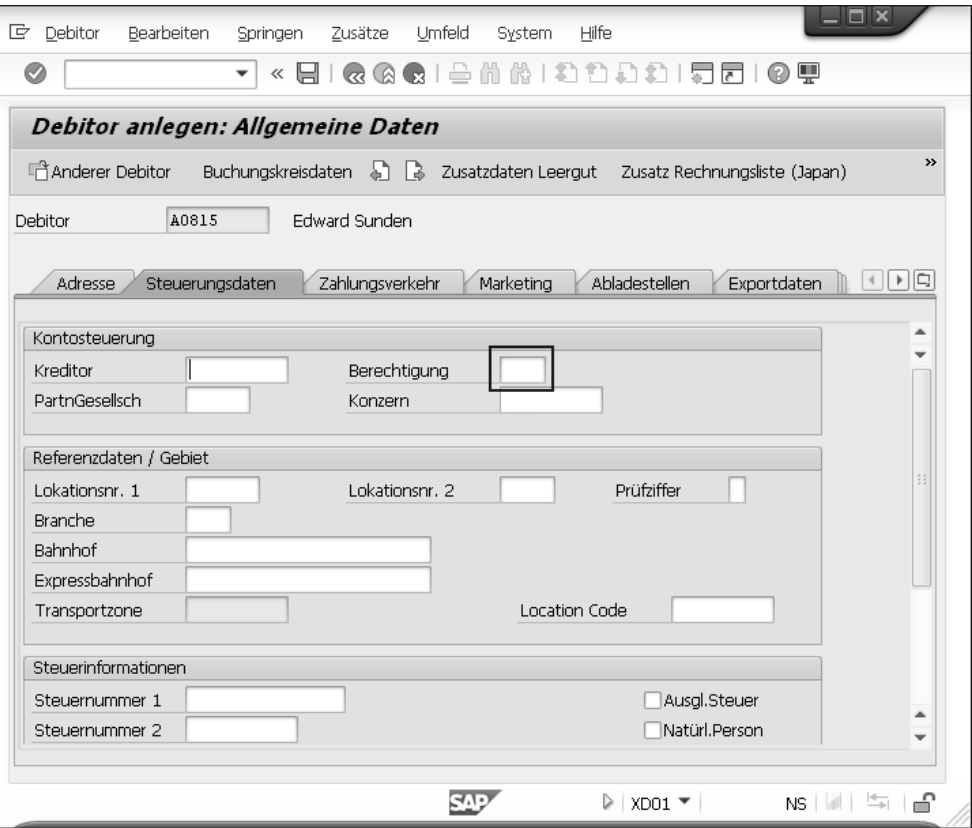

**Abbildung 2.5** Berechtigungsgruppe »Debitor«

# **Zwingende und optionale Zugriffsbeschränkung**

Die Zuordnung eines Debitors oder Kreditors zu einer Kontengruppe ist zwingend erforderlich. Die Zuordnung zu einer Berechtigungsgruppe ist im Standard optional. Diese Einstellung kann allerdings im Customizing geändert werden.

Beide Möglichkeiten werden häufig für Mitarbeiterkonten genutzt, Sie können aber beliebige andere Daten ebenso schützen.

Die Berechtigungsgruppe ist im Sperrkonzept ein wesentliches Attribut für das Sperren der Daten (siehe Kapitel 4, »›Auch das Ende muss bestimmt sein‹: Sperren und Löschen mit SAP Information Lifecycle Management«).

# **2.3.3 Weitere personenbezogene Datensätze in FI**

Die weiteren Daten, die in der Finanzbuchhaltung entstehen, können fallweise durchaus als personenbezogene Daten betrachtet werden. In Abbildung 2.6 sehen Sie einen Report, der das Zahlungsverhalten eines Kunden aufbereitet.

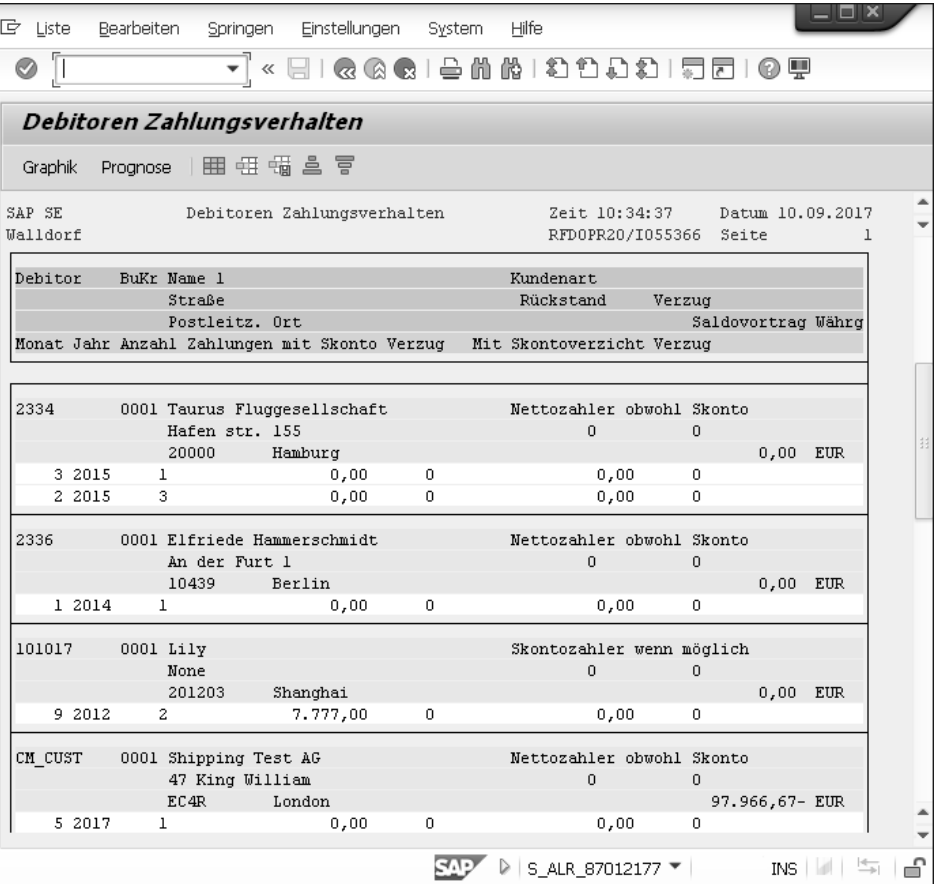

**Abbildung 2.6** Personenbezogener Datensatz in FI – Debitoren-Zahlungsverhalten

网

Die dargestellte Information ist unbestreitbar personenbezogen; sie entsteht durch die Kombination von Stammdaten (Debitor) und Bewegungsdaten (Belegen sowie Rechnungen).

**Auswertungen** Abbildung 2.6 zeigt eine Auswertung in FI mithilfe von Transaktion S\_ALR\_ 87012177 (Debitoren-Zahlungsverhalten). Auch wenn es für diese Auswertung eine Rechtsgrundlage gibt, sollten Sie daran denken, dass die Auswertung personenbezogene Daten enthält, die unter Umständen zum Missbrauch geradezu einladen könnten.

> Dementsprechend weisen wir hier deutlich darauf hin, dass auch Transaktionen dieser Art datenschutzrechtlich relevante Informationen enthalten und ein entsprechender Schutzbedarf gegeben ist.

#### **2.3.4 Mitarbeiterdaten in FI**

Neben den Benutzerdaten (siehe Abschnitt 2.3.5, »Benutzerdaten in FI«) ist es häufig so, dass Mitarbeiter auch als interne Debitoren oder Kreditoren geführt werden. Ein entsprechender Schutz über eine spezifische Kontengruppe und gegebenenfalls über eine zusätzliche Berechtigungsgruppe ist auch hier dringend anzuraten.

#### **2.3.5 Benutzerdaten in FI**

**Belegkopfdaten** In sämtlichen Belegen der Finanzbuchhaltung müssen die Benutzerdaten der Erfasser und Änderer aufgenommen werden. Abbildung 2.7. zeigt exemplarisch den Eintrag **Erfasser** bzw. die **BenutzerID** des Erfassers in einem Belegkopf. In jedem Unternehmen ist eine Vielzahl von Personen mit der Weiterbearbeitung, der routinemäßigen oder anlassbezogenen Kontrolle im Sinne von Fachaufsicht oder Budgetverantwortung und anderen Arbeitsschritten befasst. Für diese Bearbeitungen ist es erforderlich, den Erfasser identifizieren zu können; dementsprechend müssen auch die Belegkopfdaten von vielen Benutzern eingesehen werden können.

> Sofern Sie das in Kapitel 4 dargestellte Konzept des vereinfachten Sperrens und Löschens personenbezogener Daten auf der Basis von SAP ILM nutzen, werden die Änderungsbelege mit den Bewegungsdaten und Stammdaten archiviert und somit gesperrt.

> Diesen Schutz betrachten wir als angemessen, da die Erfassung der Daten und deren Änderungen genauso lange nachweisbar sein müssen, wie die Daten selbst. Werden die Daten (oder die Daten in den Archiven) nach dem

Ablauf der Aufbewahrungsvorschriften gelöscht, geschieht dies auch mit den korrespondierenden Änderungsbelegen.

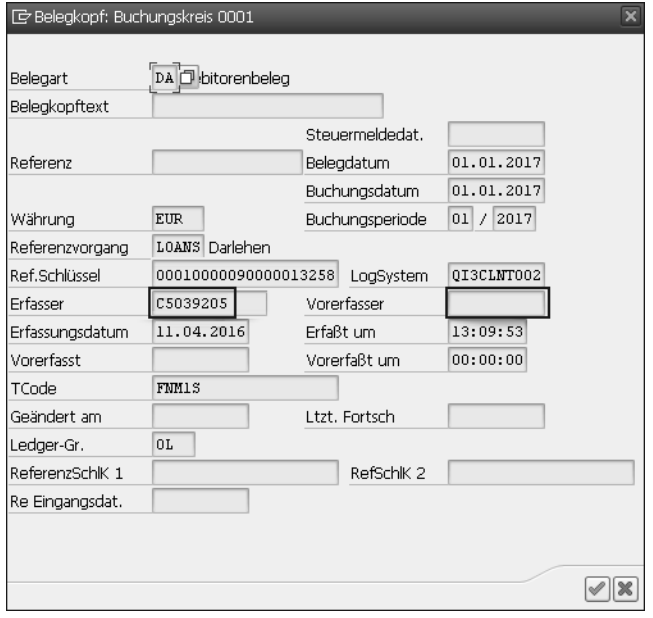

**Abbildung 2.7** Erfasser/Benutzer im Belegkopf

#### **2.3.6 Unmittelbar personenbezogene Datensätze in CO**

Im *Controlling* sollte es wenig unmittelbar personenbezogene Daten geben. Dies kann einerseits betriebswirtschaftlich begründet werden, andererseits spielt hier der Mitarbeiterdatenschutz eine wesentliche Rolle. Unmittelbar personenbezogene Daten sind in jedem Fall der verantwortliche Benutzer und der Verantwortliche; beide können jeweils in Bezug auf eine Kostenstelle oder ein Profit-Center definiert werden.

> **Funktion des Controllings**

Das Controlling – als Funktion des internen Rechnungswesens – folgt zunächst einmal keinen rechnungslegungsrelevanten Vorschriften. Die Ausgestaltung des Controllings ist dem Unternehmen vollständig freigestellt. Das Controlling stellt einerseits Kontierungsobjekte und andererseits Verrechnungsmerkmale zur Verfügung; es wird zumeist zur möglichst verursachungsgerechten Verrechnung von Kosten und Leistungen (Kostenund Leistungsrechnung) zum Zwecke der Planung, Preisbildung und Kontrolle der Zielerreichung genutzt.

Zunächst sollen exemplarisch zwei Kontierungsobjekte betrachtet werden: **Kontierungsobjekte** die Kostenstelle und der Innenauftrag:

# ■ Kostenstellen

*Kostenstellen* stellen einen auf Dauer angelegten Ort der Kostenentstehung/Leistungserbringung dar. Es ist üblich, dass Kostenstellen an der Linienorganisation des Unternehmens ausgerichtet sind, d. h., dass eine Kostenstelle meist einer Organisationseinheit entspricht. Betriebswirtschaftlich sind einer Organisationseinheit üblicherweise mehr als eine Person zugeordnet. Wenn einer Kostenstelle nur eine Person zugeordnet werden kann, wird sie zu einem unmittelbar personenbezogenen Datensatz. Schlimmer noch: Jede einzelne Buchung auf dieser Kostenstelle ist somit auch automatisch ein personenbezogener Datensatz. Es gilt also in jedem Fall zu vermeiden, dass einer Kostenstelle nur eine Person zugeordnet werden kann.

#### ■ Innenaufträge

*Innenaufträge* sind befristete Kostensammler; das klassische Beispiel ist ein Messeauftrag. Innenaufträge werden üblicherweise projektähnlich gehandhabt und ermöglichen in Relation zu den Kostenstellen ein ergänzendes und somit genaueres Reporting. Für Innenaufträge gilt aber ebenso, dass es möglichst zu vermeiden ist, diese personenbezogen anzulegen.

#### **2.3.7 Mittelbar personenbezogene Datensätze in CO**

Mittelbar personenbezogene Datensätze lassen sich aufgrund der darin enthaltenen Informationen auf eine Person beziehen. Dies ist vor allem im Reporting bedeutsam.

**Controllingberichte** In einem typischen *Controllingbericht* wird eine Vielzahl von Informationen aufbereitet, die fallweise einen Personenbezug enthalten können. Die Berichtstransaktion S\_ALR\_87013611 (Kostenstellen – Ist-Plan-Abweichung) weist die entstandenen und geplanten Belastungen und Entlastungen einer Kostenstelle mit den direkten Kosten (Primärkosten) und verrechneten Kosten (Sekundärkosten) aus. In Abbildung 2.8 sehen Sie den Berichtsteil, der die Kosten, also auch die Sekundärkosten (z. B. für bezogene Leistungen), ausweist.

> Zur Erklärung werden u. a. statistische Kennzahlen und Leistungsarten ausgewiesen. In diesem Beispiel gibt es mit der Kostenstelle, der statistischen Kennzahl, der Leistungsart, den Primärkosten und den Sekundärkosten gleich fünf Datenarten, die in Kombination mit anderen (also z. B. Kostenstelle und Leistungsart) ein personenbezogenes Datum sein können. Leistungsarten und statistische Kennzahlen sind im gleichen Bericht in Abbildung 2.9 enthalten, in unserem Beispiel die Reparaturstunden.

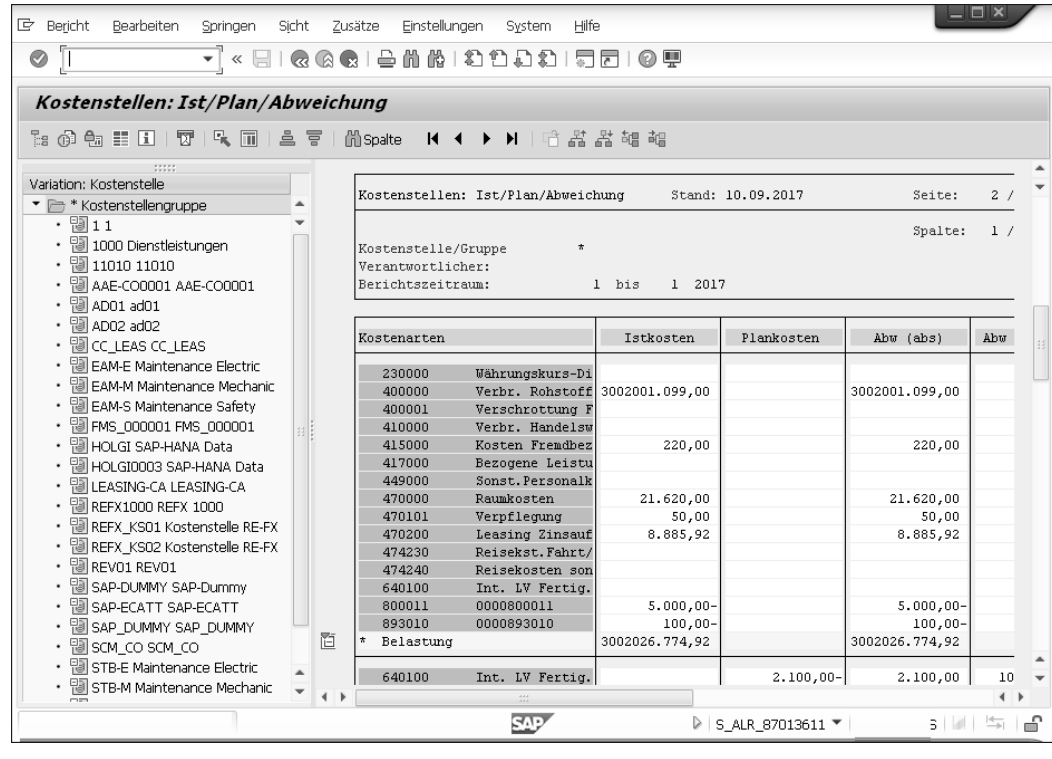

**Abbildung 2.8** »Bericht Kostenstellen Ist/Plan/Abweichung«

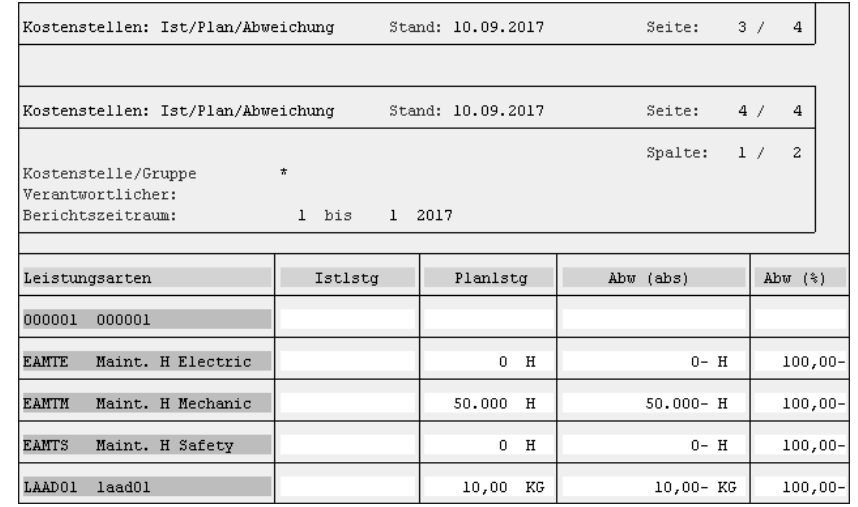

**Abbildung 2.9** »Bericht – Kostenstellen Ist/Plan/Abweichung« – hier Leistungsarten

 $E<sub>B</sub>$ 

# **Mittelbar bezogenes Datum**

Denken Sie z. B. an eine Kostenstelle in der Instandhaltung mit den Leistungsarten *Meisterstunden*, *Ingenieurstunden* usw. Ist der Kostenstelle nur ein Ingenieur zugewiesen, und ist ausschließlich der Ingenieur dazu berechtigt, auf diese Leistungsart zu buchen, ist der Ausweis der Leistungen (z. B. 10 Stunden) oder der Ausweis der Planabweichung ein konkret personenbezogenes Datum, das entsprechend zu schützen ist.

Es ist also darauf zu achten, dass Kostenstellen und andere Kontierungsobjekte möglichst so vielen Personen zugeordnet sind, dass auch über Leistungsarten oder statistische Kennzahlen keine Rückschlüsse auf eine einzelne Person möglich sind. Jedenfalls sollte ein Rückschluss ohne die Nutzung weiterer verfügbarer Daten nicht möglich sein.

**Angaben zum**

**Gehalt** In Bezug auf *Gehälter* ist es in Deutschland üblich, diese – sofern sie auf unterschiedlichen tarifgruppenspezifischen Konten erfasst werden – nicht konkret als tatsächliche Kosten, sondern als Durchschnittssätze je Tarifgruppe in der Kostenstelle auszuweisen. Somit wird nicht das Gehalt (das meist individuelle Anteile hat), sondern das Durchschnittsgehalt einer Gruppe gleicher Qualifikation ausgewiesen. Der Personenbezug geht also, soweit es um die konkrete Höhe des Gehalts geht, verloren.

> Während es für die Gehälter eine Lösung gibt, ist dies bei *Leistungsarten* (z. B. Ingenieurleistungen) eher schwierig. Im Sinne der verursachungsgerechten Zuordnung ist die Information erheblich, ob eine Ingenieurleistung oder eine Meisterleistung erbracht worden ist.

**Personenbezogener Rückschluss möglich?**

Es ist also konkret zu prüfen, ob die Leistungsarten, die von einer Kostenstelle erbracht werden, Rückschluss auf eine einzelne Person zulassen. Ist dies der Fall, muss die Vergabe von Berechtigungen zum Zugriff auf diese Kostenstelle restriktiv erfolgen.

# **2.3.8 Reporting-Tools in CO und kundeneigenes Reporting**

- **Report Painter/ Report Writer** Das Controlling bietet neben vielen Standardberichten auch weitreichende Möglichkeiten für Ihr selbst definiertes Reporting. Eigene Berichte können auf einfache Weise über den *Report Painter* und etwas komplexer über den *Report Writer* erstellt werden. Report-Painter- bzw. Report-Writer-Berichte unterliegen dem Schutz des Standardberechtigungskonzepts.
- **Einfach, aber bedenklich** Da ihre Anlage jedoch so einfach ist, können neue Auswertungen erstellt werden, die datenschutzrechtlich bedenklich sein könnten. Damit dies datenschutzkonform bleibt, sollten Sie sicherstellen, dass alle Berichte und

Analysen auf der Grundlage Ihres Datenschutzkonzepts ausschließlich im Entwicklungssystem erstellt und erst dann in die Produktionssysteme transportiert werden. Dies ist u. a. deshalb zwingend, weil der mögliche Zugriff auf Daten und somit jede ausgeführte Transaktion oder jeder ausgeführte Report vorab festgelegt sein müssen. Eine freie Kombination von Daten in einem durch einen Benutzer in einem produktiven System erstellten Bericht kann dieser Maßgabe nicht genügen.

Neben den Möglichkeiten, die durch Reporting-Tools bereitgestellt werden, nutzen viele Unternehmen kundeneigene Reports, um Auswertungen zu ermöglichen. Im Sinne des Datenschutzes ist darauf hinzuweisen, dass kundeneigene Reports mindestens einem vergleichbaren Schutz durch Berechtigungen zu unterwerfen sind.

#### **2.3.9 Benutzerdaten in CO**

Die Erläuterungen zu Abschnitt 2.3.5, »Benutzerdaten in FI«, sind sinngemäß auf die CO-Komponente übertragbar.

#### **2.3.10 Unmittelbar personenbezogene Daten in SD**

Die unmittelbar personenbezogenen Daten in SD haben Sie schon in den vorangehenden Abschnitten kennengelernt. Es handelt sich dabei einerseits um den Geschäftspartner mit all seinen gegebenenfalls enthaltenen Kontaktpersonen und andererseits um den Debitor.

Um einen Kunden sinnvoll betreuen zu können, werden meist neben der **Ansprechpartner** Person des Kunden selbst (oft eine juristische Person) Ansprechpartner beim Kunden erfasst. Teilweise werden – wie Sie in Abbildung 2.10 sehen können – auch qualifizierende Merkmale zum Ansprechpartner erhoben. Formal werden also in nicht unerheblichem Umfang personenbezogene Daten verarbeitet.

Wie Abbildung 2.10 zeigt, können unterschiedliche personenbezogene Informationen in Bezug auf den Ansprechpartner (natürliche Person) hinterlegt werden. Diese können – abhängig von der erlaubten Attributierung – auch durchaus sensiblen Charakter haben. Der in Abbildung 2.10 mit  $\bullet$ gekennzeichnete Screen erlaubt es, die private Adresse sowie private Kontaktdaten zu erfassen. Darüber hinaus ist @ die Eingabe von Bemerkungen in einem Freitextfeld möglich. Unter **Weitere Daten** 3 können, abhängig von den Definitionen im Customizing, Attribute gepflegt werden. Im Beispiel in Abbildung 2.10 geht es um das Thema *Gewerkschaft* und vergleichbare Interessen.

|                                                      |                              |          | Ansprechpartner: Privatadresse anlegen |                |               |        |                            |                                                          |        |           |
|------------------------------------------------------|------------------------------|----------|----------------------------------------|----------------|---------------|--------|----------------------------|----------------------------------------------------------|--------|-----------|
| Debitor anlegen: Allgemeine Dat                      |                              |          | Person                                 |                |               |        |                            |                                                          |        |           |
| <b>『Anderer Debitor</b><br>Ъħ.<br>Buchungskreisdaten |                              |          | Anrede                                 |                |               |        | e (Japan)                  |                                                          |        |           |
|                                                      |                              |          | ❷<br>Nachname<br>Rogers                |                |               |        |                            |                                                          |        |           |
| A081508815<br>Edward Snowdel<br>Debitor              |                              |          | Michael<br>Vorname                     |                |               |        |                            |                                                          |        |           |
|                                                      |                              |          | Akad. Titel                            |                |               |        |                            |                                                          |        |           |
| Steuerungsdaten<br>Adresse<br>Zahlungsverk           |                              |          | Aufbereitung                           | Michael Rogers |               |        | Ansprechpartner<br>tdaten. |                                                          |        |           |
|                                                      |                              |          |                                        |                |               |        |                            |                                                          |        |           |
| Ansprechpartner                                      |                              |          | Straßenadresse                         |                |               |        |                            |                                                          |        |           |
| Anrede                                               | Name                         | Vornarl  | Straße/Hausnummer                      |                | Union Street  |        | Bezeichnung                |                                                          | $\Box$ |           |
|                                                      | Rogers                       | Michaell | Postleitzahl/Ort                       |                | 007           | Fort N |                            | $\boxed{\rightarrow}$ Ansprechpartner: Attribut 1 (1)    |        | 3 Einträc |
|                                                      |                              |          | Land                                   |                | US            |        |                            | Einschränkungen                                          |        |           |
|                                                      |                              |          | Postfachadresse                        |                |               |        |                            |                                                          |        | ▼         |
|                                                      |                              |          | Postfach                               |                |               |        |                            | $\begin{picture}(120,111){\line(1,0){10}} \end{picture}$ |        | 全         |
|                                                      |                              |          |                                        |                |               |        |                            | Hobby <sup>*</sup> Bezeichnung                           |        |           |
| $\leftarrow$                                         | $\frac{d+2}{2}$              |          |                                        |                |               |        | 01                         | Ausprägung 1                                             |        |           |
| Positionieren:                                       | Name                         |          | Abteilung                              |                |               |        | 02                         | Ausprägung 2                                             |        |           |
|                                                      |                              |          |                                        |                |               |        |                            |                                                          |        |           |
| ß                                                    | 르<br>F<br>冐<br>Privatadresse | rsi      | I≫<br>Besuchszeiten                    |                | Partnerrollen | ⇔      |                            | €<br>Weitere Daten                                       |        |           |
|                                                      |                              |          |                                        |                |               |        |                            |                                                          |        |           |

**Abbildung 2.10** Daten des Ansprechpartners beim Kunden

Unabhängig von der Pflege der Ansprechpartner besteht der wesentliche Unterschied zwischen Debitor und Kreditor darin, dass beim Debitor ein Bezug auf den Endverbraucher vorhanden sein kann, da er in der Regel eine natürliche Person und Konsument ist. In Ausnahmefällen kann hier sogar die Erfassung sensibler Daten erforderlich werden.

Ein Mitglied einer weltanschaulichen Organisation oder eines Tendenzbetriebs ist auch ein Debitor. Somit ist zwingend das sensible Datum der Zugehörigkeit relevant.

 $\mathsf{E}\mathsf{S}\mathsf{I}$ 

### **Tendenzbetrieb**

Tendenzbetriebe sind Unternehmen, die überwiegend politischen, konfessionellen, karitativen, erzieherischen und wissenschaftlichen Zwecken folgen (siehe § 118 BetrVG). In aller Regel erwarten z. B. kirchliche Träger zumindest die Mitgliedschaft in einer christlichen Religionsgemeinschaft – diese Daten dürfen bei Tendenzbetrieben erhoben werden.

Kunden von Heil- und Hilfsmittelherstellern, die kundenindividuelle gefertigte Heilmittel erhalten, Schwerbehinderte, die ein spezielles Auto benötigen – all dies sind Fälle, die eine Erfassung von sensiblen Daten rechtfertigen können. In diesen Fällen ist zunächst zu prüfen, wie viele Daten für die buchhalterische Vertragsabwicklung erforderlich sind. Ferner sind diese Daten gesondert zu schützen, was durch Konfiguration möglich ist.

# **2.4 Personenbezogene Daten in SAP ERP Human Capital Management**

Das in HR-Systemen personenbezogene Daten verarbeitet werden, ist hinreichend offensichtlich. In diesem Abschnitt wollen wir Transparenz über die Arten der Daten und die Strukturen schaffen – so erläutern wir u. a. das Infotyp-Konzept.

#### **2.4.1 Arten personenbezogener Daten in SAP ERP HCM**

In SAP ERP HCM werden Daten von Personen verarbeitet, die in unterschiedlicher Beziehung zum Unternehmen stehen können:

- 1. Mitarbeiter
- 2. Bewerber
- 3. externe Mitarbeiter bzw. externe Dienstleister
- 4. Benutzer der Anwendung SAP ERP HCM

An dieser Stelle wollen wir Ihnen zuerst einen Überblick über die im Zusammenhang mit SAP ERP HCM verwendeten Begrifflichkeiten geben, die wir auch in den folgenden Abschnitten immer wieder nutzen.

**2**

Die Stammdaten der Personalwirtschaft werden in sogenannten *Informati-* **Infotypen** *onstypen* – auch *Infotypen* genannt – abgelegt. Infotypen können also personen- und organisationsbezogene Daten beinhalten und stellen eine Bündelung von gleichartigen Datenfeldern nach personalwirtschaftlichen Kriterien dar. Ein Infotyp wird immer durch einen eindeutigen vierstelligen Schlüssel identifiziert. Zum Beispiel finden Sie die Daten zur Person in Infotyp 0002, die Basisbezüge in Infotyp 0008 und die Abwesenheiten in Infotyp 2001. Der Infotyp 0002 (Daten zur Person) besteht dabei u. a. aus den Feldern **Name**, **Vorname** und **Geburtsdatum**.

Die vierstelligen Schlüssel der Infotypen sind in verschiedene Namensräume unterteilt:

**Namensräume der Infotypen**

- 0000–0999 und 3200–3999: Stammdaten
- 1000–1999: Planung
- 2000–2999: Zeitwirtschaft
- 4000–4999: Bewerber
- 9000–9999: reserviert für kundeneigene Infotypen

**EB** 

**2**

**Länderspezifika** Zusätzlich zu den allgemeingültigen Infotypen (z. B. 0002 – Daten zur Person) gibt es länderspezifische gesetzliche Anforderungen, die ebenfalls mithilfe von Infotypen abgebildet werden.

# **Sozialversicherungsrelevante Informationen**

Als Beispiel können hier die unterschiedlichen Infotypen für die Eingabe der sozialversicherungsrelevanten Informationen dienen. So gibt es unterschiedliche Infotypen zur Sozialversicherung, z. B. für Deutschland Infotyp 0013, für Österreich Infotyp 0044 und für die Schweiz Infotyp 0036.

Für jeden in SAP ERP HCM definierten Infotyp gibt es eine korrespondierende Infotyptabelle, in der die Daten des Infotyps und technische Einträge – wie z. B. Schlüssel – gespeichert sind. So sind die zu Infotyp 0002 (Daten zur Person) gespeicherten Daten in Tabelle PA0002 zu finden.

**Ablage in Tabellen** SAP-ERP-HCM-Stammdaten sind in der Regel in den PA\*-Tabellen abgelegt; zusätzlich sind die PCL\*-Tabellen (HCM-Cluster-Tabellen) und HRP\*-Tabellen (Personalplanung, E-Recruiting) relevant. Die Daten der alten Personalbeschaffung finden sich in den PB\*-Tabellen. Mit den neueren Releases von SAP ERP HCM sind diese Grenzen nicht mehr eindeutig zu ziehen.

> Eine ausführliche Übersicht über die Tabellen der Personalwirtschaft können Sie sich mithilfe des ABAP Dictionarys (Transaktion SE12) ansehen.

> Die Pflege der Infotypen erfolgt abhängig von der SAP-ERP-HCM-Komponente, der sie zuzuordnen sind. Für die Personalstammdaten erfolgt die Pflege über Transaktion PA30 (Personalstammdaten pflegen). Ein Beispiel finden Sie in Abbildung 2.11.

**Zeitbindung** Grundsätzlich gilt für alle Infotypen, dass eine zeitabhängige Speicherung möglich ist und hierdurch die Auswertung vergangenheitsbezogener Daten erleichtert wird. Dabei wird in der Personaladministration zwischen verschiedenen Klassen der *Zeitbindung* unterschieden, je nachdem, ob ein oder mehrere Datensätze zur gleichen Zeit existieren können.

# **Bx**

# **Freitextfelder**

Innerhalb der Infotypen sind gegebenenfalls Freitextfelder erlaubt, die eine unkontrollierte Eingabe von Informationen und damit auch von personenbezogenen Daten gestatten. Aus Datenschutzsicht ist diese Möglichkeit als kritisch einzuschätzen und zu regulieren. Falls Freitextfelder genutzt werden, sollte die Eingabe befristet und z. B. organisatorisch auf die zweck- bzw. sachbezogenen Angaben beschränkt sein.

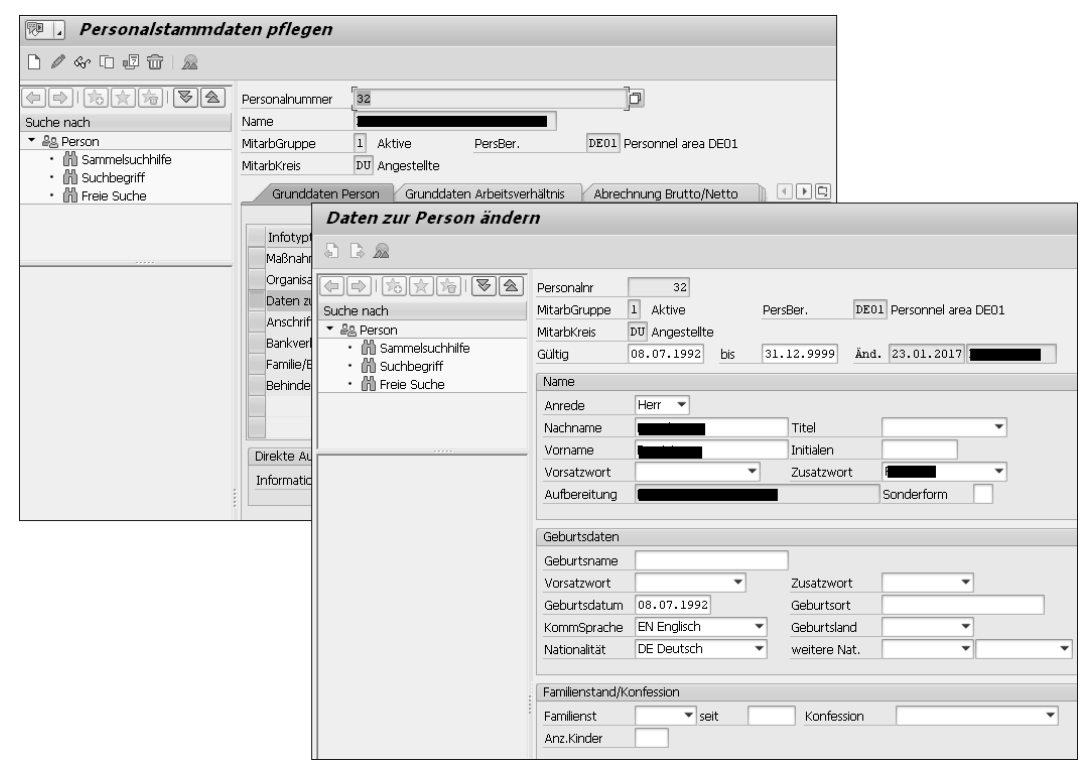

**Abbildung 2.11** Pflege von Infotyp 0002 mit Transaktion PA30

# **Infosubtypen**

In SAP ERP HCM werden Infotypen in noch kleinere Einheiten unterteilt; diese werden *Infosubtypen* oder *Subtypen* genannt. Subtypen sollen hauptsächlich die Umsetzung verschiedener Steuerungsmerkmale innerhalb eines Infotyps ermöglichen. Steuerungsmerkmale sind z. B. die gerade beschriebene Zeitbindung, aber auch die Steuerung von Berechtigungszugriffen. Ein Infotyp kann sich also in verschiedene Subtypen unterteilen.

# **Infotyp und Subtypen**

EB

Es gibt z. B. zu Infotyp 2001 (Abwesenheiten) u. a. die folgenden Subtypen (Abwesenheitsarten): Urlaub, Krankheit, Kur oder Krank ohne Attest.

Welche Subtypen zu einem Infotyp vorhanden sind, erfahren Sie u. a. **Objekttypen** anhand von Tabelle T591A (Infosubtyp-Eigenschaften).

Im *Organisationsmanagement* von SAP ERP HCM werden zusätzlich noch *Objekttypen* unterschieden. Die Infotypen der Personalplanung und -entwicklung werden in Objekttypen gegliedert; es gibt u. a. die Organisationseinheit (O), die Stelle (C), die Planstelle (S) und die Person (P).

**Planvariante und**

**Planungsstatus** Die *Planvariante* findet ebenfalls in der Personalplanung Verwendung; sie definiert eine bestimmte Sammlung von Daten zu einer Planung. Mit einer Planung können Sie z. B. die Auswirkungen eines angestrebten Personalzuwachses kalkulieren. Dabei können mehrere Planvarianten mit unterschiedlichen Daten getrennt voneinander abgebildet werden. Zusätzlich haben die relevanten Objekte auch einen der folgenden *Planungsstatus*: **Aktiv**, **Geplant**, **Beantragt**, **Genehmigt** oder **Abgelehnt**. Sollten Sie zukunftsbezogene Personalplanungen durchführen, sind diese Planungen besonders zu schützen.

**Überblick über**

**die gespeicherten Daten**

Mit dem Report RPDINF01 erhalten Sie einen Überblick über die Strukturen der in SAP ERP HCM vorhandenen Infotypen und können zusätzlich die Infotypen anzeigen, für die Datensätze vorhanden sind. In Abbildung 2.12 finden Sie eine Beispielauswertung des Reports RPDINF01.

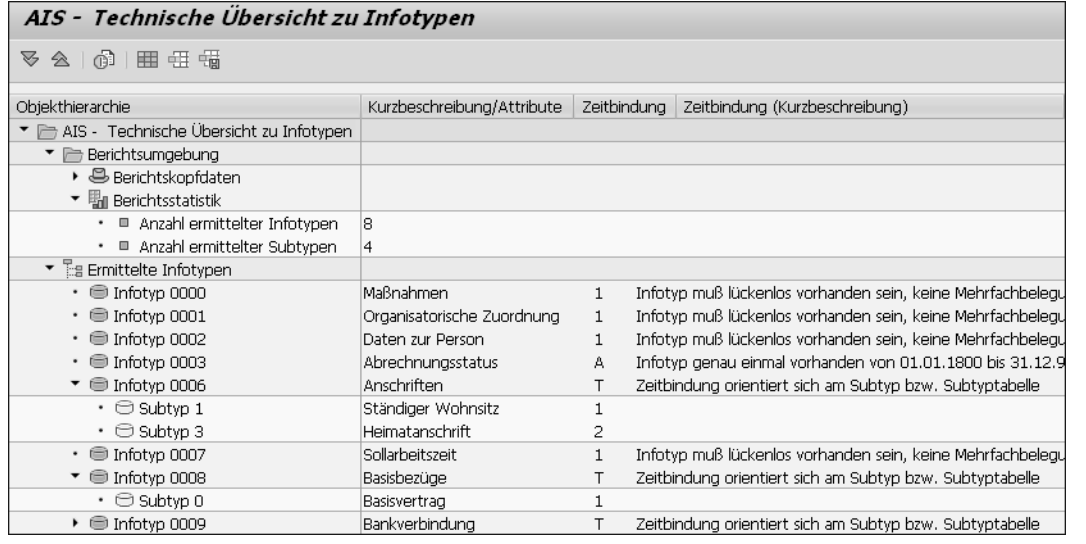

**Abbildung 2.12** Beispielauswertung des Reports RPDINF01

In der Auswertung werden übersichtlich die relevanten Informationen zu den vorhandenen Infotypen angezeigt. Sie erhalten eine Statistik zu den ermittelten Infotypen; alle Infotypen werden separat mit ihren Subtypen angezeigt und die entsprechende Anzahl an Datensätzen für Mitarbeiterdaten und Bewerberdaten gelistet. Als Zusatzinformationen werden die zugrundeliegende Tabelle und deren Tabellenberechtigungsgruppe angezeigt. Außerdem erhalten Sie in der Spalte **Text erl.** einen Eindruck, für welche Infotypen die Pflege der oben beschriebenen Freitextfelder möglich ist,

und in der Spalte **ZugrBer** ist für alle Infotypen mit zeitabhängiger Berechtigungsprüfung ein Haken gesetzt.

#### **Report RPDINF01 – technische Übersicht zu Infotypen**

Der Report RPDINF01 zeigt Ihnen die tatsächlich zu einem bestimmten Zeitpunkt in einem Mandanten vorhandenen, personenbezogenen Daten von SAP ERP HCM an. Dies geschieht, indem die verwendeten Infotypen sowie deren Subtypen und die Anzahl der jeweils gespeicherten Datensätze zu diesem Infotyp angezeigt werden. Die personenbezogenen Daten selbst können Sie mit diesem Report nicht einsehen.

#### **2.4.2 Benutzerdaten in SAP ERP HCM**

Die Erläuterungen zu Abschnitt 2.3.5, »Benutzerdaten in FI«, sind sinngemäß auf die HCM-Komponente übertragbar.

# **2.5 Personenbezogene Daten in SAP Customer Relationship Management**

Unsere Annahme ist, dass im Besonderen die Datenverarbeitung von Kunden mit der DSGVO in den Vordergrund rückt. Dementsprechend wollen wir nachfolgend personenbezogene Daten in SAP CRM darstellen.

#### **2.5.1 Geschäftspartner als Stammdaten**

Alle Personen und Organisationen, die in SAP CRM an Geschäftsprozessen beteiligt sind, sind als Geschäftspartner abgebildet. Geschäftspartner sind somit Personen, Organisationen oder Gruppen von Personen, an denen ein Unternehmen ein geschäftliches Interesse hat (siehe hier und im Folgenden das SAP Help Portal und das Glossar).

Da die Geschäftspartner in unterschiedlichen Rollen vorkommen können – wie z. B. als Organisation, Auftraggeber, Kontaktperson oder Mitarbeiter – sind auch genau diese Rollen als *Geschäftspartnerrollen* in SAP CRM abgebildet. Die Geschäftspartnerrolle definiert somit im SAP-System, welche Rechte und Pflichten ein Geschäftspartner in einem Geschäftsvorgang hat. Geschäftspartner werden in verschiedenen Geschäftspartnertypen ange-

**Geschäftspartnertyp** legt. Der *Geschäftspartnertyp* gibt an, ob der Geschäftspartner als Person, Organisation oder Gruppe im SAP-System abgebildet ist. Geschäftspartner können generell wie folgt auftreten:

**Geschäftspartnerrolle**

网

#### ■ Account

Ein Account entspricht einem Unternehmen, einer Person oder einer Gruppe, mit der Sie geschäftliche Beziehungen pflegen. Zu den Accounts gehören z. B. Lieferanten, Interessenten, Auftraggeber, Warenempfänger, Konsumenten oder Vertriebspartner als Channel-Partner.

#### - **Ansprechpartner**

Ansprechpartner sind Kontaktpersonen im Unternehmen, mit denen Sie geschäftliche Beziehungen pflegen. Der Ansprechpartner ist in der Regel dem Unternehmen über eine Geschäftspartnerbeziehung zugewiesen.

#### ■ Mitarbeiter

Der Geschäftspartner in der Geschäftspartnerrolle des Mitarbeiters entspricht dem Mitarbeiter Ihres Unternehmens, der geschäftliche Beziehungen mit Kunden, Lieferanten oder Auftraggebern pflegt bzw. aufnimmt. Der Mitarbeiter kann in einem Shared-Service-Center-Szenario jedoch auch als Bearbeiter sowie als Anfragender behandelt werden.

Diese Geschäftspartnerrollen, die wie in SAP ERP auch in SAP CRM zur Verfügung stehen, können entweder als individuelle Branchenlösung oder mit entsprechend kundeneigenen Anforderungen ergänzt werden. Geschäftspartner in SAP CRM beinhalten neben der Geschäftspartnerrolle noch weitere Informationen.

### **Geschäftspartnerbeziehungen**

**Geschäftspartnerbeziehungen** Geschäftspartnerbeziehungen definieren die Art der Beziehung zwischen zwei Geschäftspartnern. Beziehungen können Eigenschaften zugeordnet werden, wie z. B. eine Firmenadresse. Abbildung 2.13 zeigt verschiedene Arten von Geschäftspartnern und mögliche Beziehungen zwischen diesen. Somit ist ein Mitarbeiter im Unternehmen z. B. als verantwortlicher Mitarbeiter für einen bestimmten Kunden gepflegt. Aufgrund dieser Beziehung wird der verantwortliche Mitarbeiter auch in sämtlichen Geschäftsvorgängen gepflegt, die mit dem Kunden zu tun haben.

- **Klassifikations- oder Marketingattribute** Geschäftspartnern in SAP CRM können darüber hinaus *Klassifikations- oder Marketingattribute* zugewiesen werden. Dies sind frei definierbare Kriterien, um einen Geschäftspartner zu kategorisieren. Diese Kategorisierung kann zur Segmentierung bzw. Zielgruppendefinition der Geschäftspartner im Marketing für bestimmte Marketingaktivitäten genutzt werden.
	- **Kontaktdaten** Zu jedem Geschäftspartner können *Adressen* für verschiedene Adressarten gepflegt werden. Sie können hier z. B. zwischen Rechnungs- und Lieferanschrift unterscheiden. Des Weiteren können Sie zu jedem Geschäfts-

partner *allgemeine Daten* wie die Kommunikationsarten, über die mit dem Geschäftspartner in Kontakt getreten werden kann, pflegen.

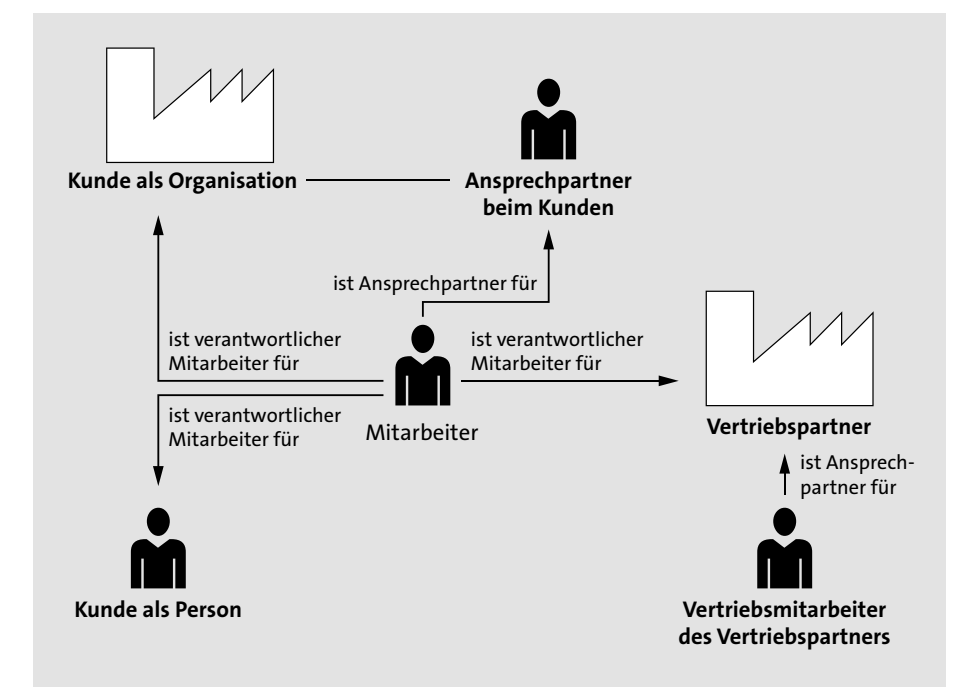

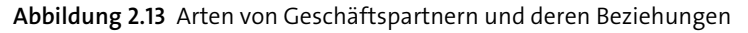

Um zu bestimmen, ob ein Geschäftspartner nicht länger gültig für **Archivierung** Geschäftsvorgänge ist, kann dieser zur Archivierung vorgemerkt werden. Dieser Geschäftspartner kann dann anschließend archiviert und aus der Datenbank gelöscht werden.

Um beim Geschäftspartner festzulegen, zu welchem Vertriebsbereich dessen Geschäftsvorgänge angelegt werden sollen, können Sie zu einem Geschäftspartner die Vertriebsbereichsdaten pflegen. Diese beinhalten Informationen zu Vertriebsorganisation, Sparte und Vertriebsweg.

Eine weitere Funktionalität zum Geschäftspartner ist das *Informationsblatt*. Im Informationsblatt werden alle Informationen zum Geschäftspartner komprimiert angezeigt. Dies können allgemeine Informationen zum Geschäftspartner, zu dessen Geschäftsvorgängen, aber auch Informationen aus angeschlossenen Systemen sein. Das Informationsblatt kann als PDF-Format vom Geschäftspartner heruntergeladen werden, um die betreffenden Informationen offline zur Verfügung zu stellen.

Alle Änderungen, die den Geschäftspartner betreffen, werden in der Ände- **Änderungshistorie** rungshistorie protokolliert. Um den Zugriff auf Geschäftspartner über

**2**

Berechtigungen einzuschränken, besteht die Möglichkeit, dass Sie Berechtigungsgruppen im Customizing anlegen und sie anschließend dem Geschäftspartner zuordnen.

#### **2.5.2 Bewegungsdaten von Geschäftspartnern**

**Geschäftsvorgänge abbilden**

*Bewegungsdaten* bilden in SAP CRM Geschäftsvorgänge ab. Diese beziehen sich auf bestimmte Stammdaten, wie z. B. Kunden, Interessenten und Produkte. Bewegungsdaten können in SAP CRM, z. B. Aktivitäten, Kunden- und Serviceaufträge, Leads, Opportunitys oder Fakturabelege sein. Diese Daten sind eindeutig einem Kunden zuordenbar. Wir zeigen Ihnen nun typische Informationen, die in den jeweiligen Geschäftsvorgängen hinterlegt sind.

Bewegungsdaten beinhalten z. B. Informationen zu einem Produkt, das Gegenstand des Geschäftsvorgangs ist. Dazu gehören ebenfalls Produktdetails sowie der Preis des Produkts. Diese Informationen sind relevant, um die anschließenden Prozesse in SAP ERP – z. B. die Rechnungsstellung oder den Versand des Produkts – durchzuführen.

Des Weiteren sind alle beteiligten Parteien – der Kunde selbst, der Ansprechpartner des Kunden, der für den Vorgang verantwortliche Mitarbeiter und eventuell weitere Mitarbeiter, die an dem Vorgang arbeiten – dem jeweiligen Geschäftsvorgang zugewiesen.

Ein Beleg kann einer Verkaufsorganisation zugeordnet werden und zusätzliche Informationen in Form von Notizen oder Anhängen enthalten.

#### **2.5.3 Datenaustausch mit anderen SAP-Systemen**

Daten können in den verschiedenen Geschäftsbereichen in SAP CRM mit verschiedenen Backend-Systemen ausgetauscht werden. Typische Anwendungsfälle sind der Austausch mit SAP ERP und SAP Business Warehouse (SAP BW).

**Geschäftspartnerdaten und Belege** Üblicherweise werden Geschäftspartnerdaten sowie Belege in SAP ERP oder SAP S/4HANA repliziert. In der Regel geschieht dies, sobald aus einem potenziellen Kunden (Interessenten) ein Kunde mit einem dazugehörigen Angebot und Kundenauftrag geworden ist. Meist ist das führende System für Kundendaten SAP ERP, da dort auch die Zahlungsabwicklung erfolgt. Die Pflegehoheit für den Kunden liegt dann in SAP ERP. Bei der Replikation von Geschäftspartnerdaten werden auch Geschäftspartnerfelder, wie z. B. **Geschäftspartnerrolle**, **Name**, **Adressdetails** sowie **Geschäftspartnerbeziehung** übertragen.

Die Daten von SAP CRM können des Weiteren auch an SAP BW übertragen werden. In SAP BW können Reports anhand der Daten von SAP CRM erstellt werden, um z. B. zu prüfen, welche Produkte am meisten verkauft werden oder wie die zu erwartende Verkaufs-Pipeline für das nächste Quartal aussieht.

# **2.5.4 Auswertungsmöglichkeiten von Geschäftspartnern im Marketing**

Um personalisierte Marketingaktivitäten für Geschäftspartner durchzuführen, müssen so viele Informationen wie möglich von den Kunden gesammelt werden.

Geschäftspartner können nach bestimmten Kriterien gefiltert und in Ziel- **Marketingattribute** gruppen aufgeteilt werden. Diese Kriterien sind z. B. das Alter des Kunden, Beruf, Einkommen sowie Hobbys. Sie werden über *Marketingattribute* festgelegt, die vom Marketingverantwortlichen frei definiert werden können. Diese Marketingattribute und deren Werte stehen dann am Geschäftspartner bereit, um zugeordnet zu werden. Marketingattribute sind so aufgebaut, dass alle Attribute in einer Attributgruppe gesammelt werden. Diese Attributgruppe beinhaltet verschiedene Attribute, denen dann am Geschäftspartner Werte zugewiesen werden. Dieser Gruppe können nun verschiedene Attribute – wie »Hobby«, »Gehaltsgruppe« usw. – zugewiesen werden. Die Werte können ebenfalls im Vorfeld bestimmt werden.

Der Anwender wählt dann beim Kunden z. B. das Marketingattribut **Zielgruppen** »Hobby« direkt aus und kann Vorschlagswerte aus einer Liste hinzufügen. Über diese Werte können Zielgruppen für kundenindividuelle Marketingaktivitäten erstellt werden. Diese Marketingaktivität ist z. B. das Versenden von Produktempfehlungen an spezielle Kundengruppen, die über die Zielgruppen identifiziert wurden.

# **2.6 Zusammenfassung**

In der SAP Business Suite und SAP S/4HANA sind personenbezogenen Daten an zahlreichen Stellen nachweisbar. Aus der datenschutzrechtlichen Perspektive ist dabei im Besonderen das Zusammenspiel von Stamm- und Bewegungsdaten zu betrachten. In diesem Kapitel haben wir Ihnen einen beispielhaften Überblick gegeben, der Sie in die Lage versetzen sollte, derartige Erörterungen auch für andere Anwendungen anzustellen.